# NDK\_GARCH\_GOF

Last Modified on 11/25/2019 11:26 am CST

- C/C++
- .Net

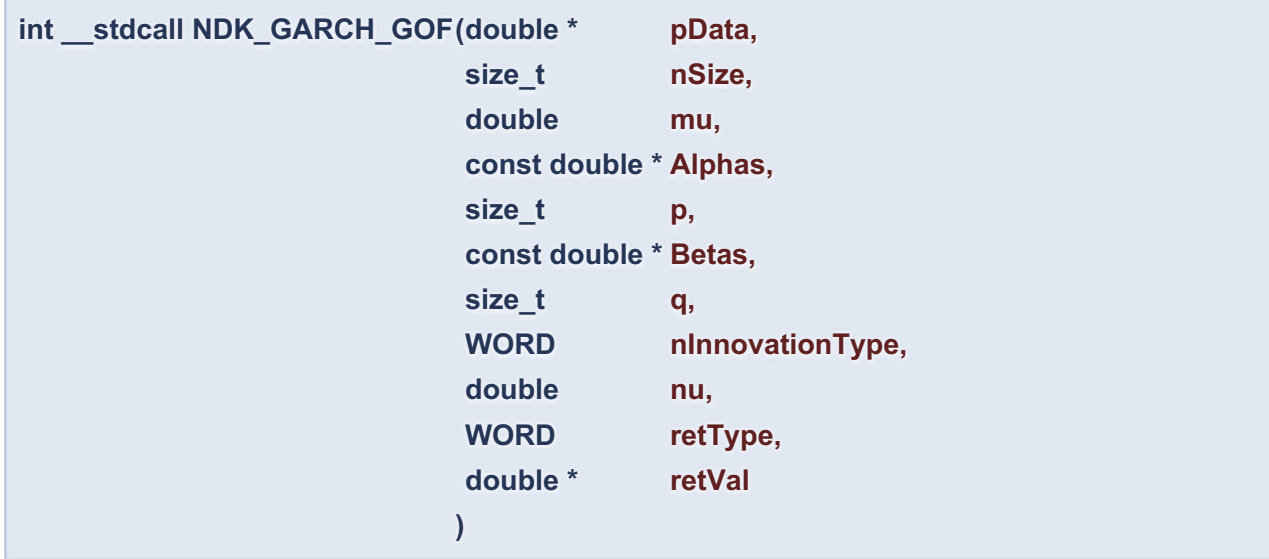

Computes the log-likelihood ((LLF), Akaike Information Criterion (AIC) or other goodness of fit function of the GARCH model.

## **Returns**

status code of the operation

#### **Return values**

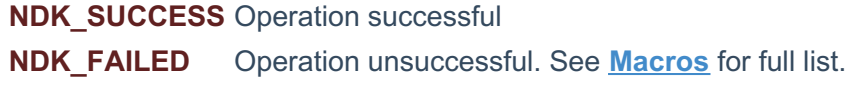

## **Parameters**

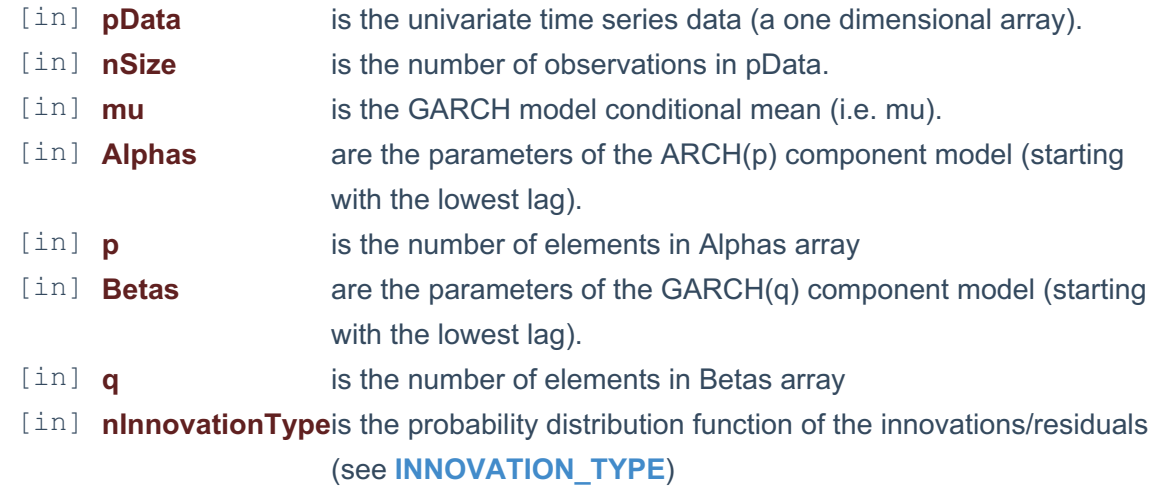

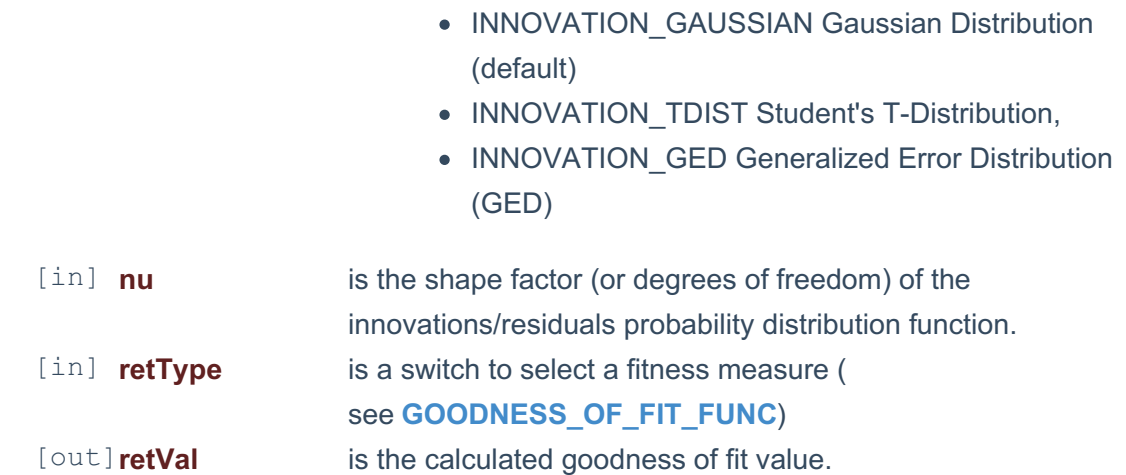

## **Remarks**

- 1. The underlying model is described **here**.
- 2. The Log-Likelihood Function (LLF) is described **here**.
- 3. The time series is homogeneous or equally spaced.
- 4. The time series may include missing values (e.g. #N/A) at either end.
- 5. The maximum likelihood estimation (MLE) is a statistical method for fitting a model to the data and provides estimates for the model's parameters.
- 6. The number of parameters in the input argument alpha determines the order of the ARCH component model.
- 7. The number of parameters in the input argument beta determines the order of the GARCH component model.

# **Requirements**

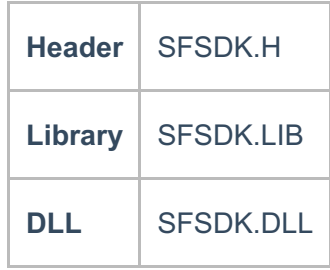

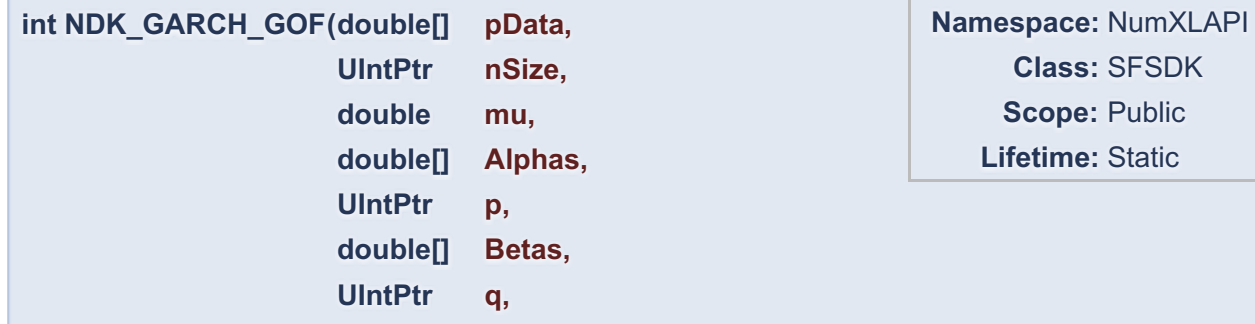

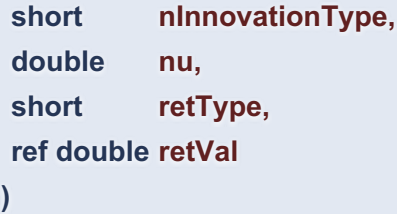

Computes the log-likelihood ((LLF), Akaike Information Criterion (AIC) or other goodness of fit function of the GARCH model.

## **Return Value**

a value from **NDK\_RETCODE** enumeration for the status of the call.

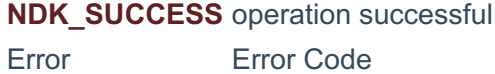

# **Parameters**

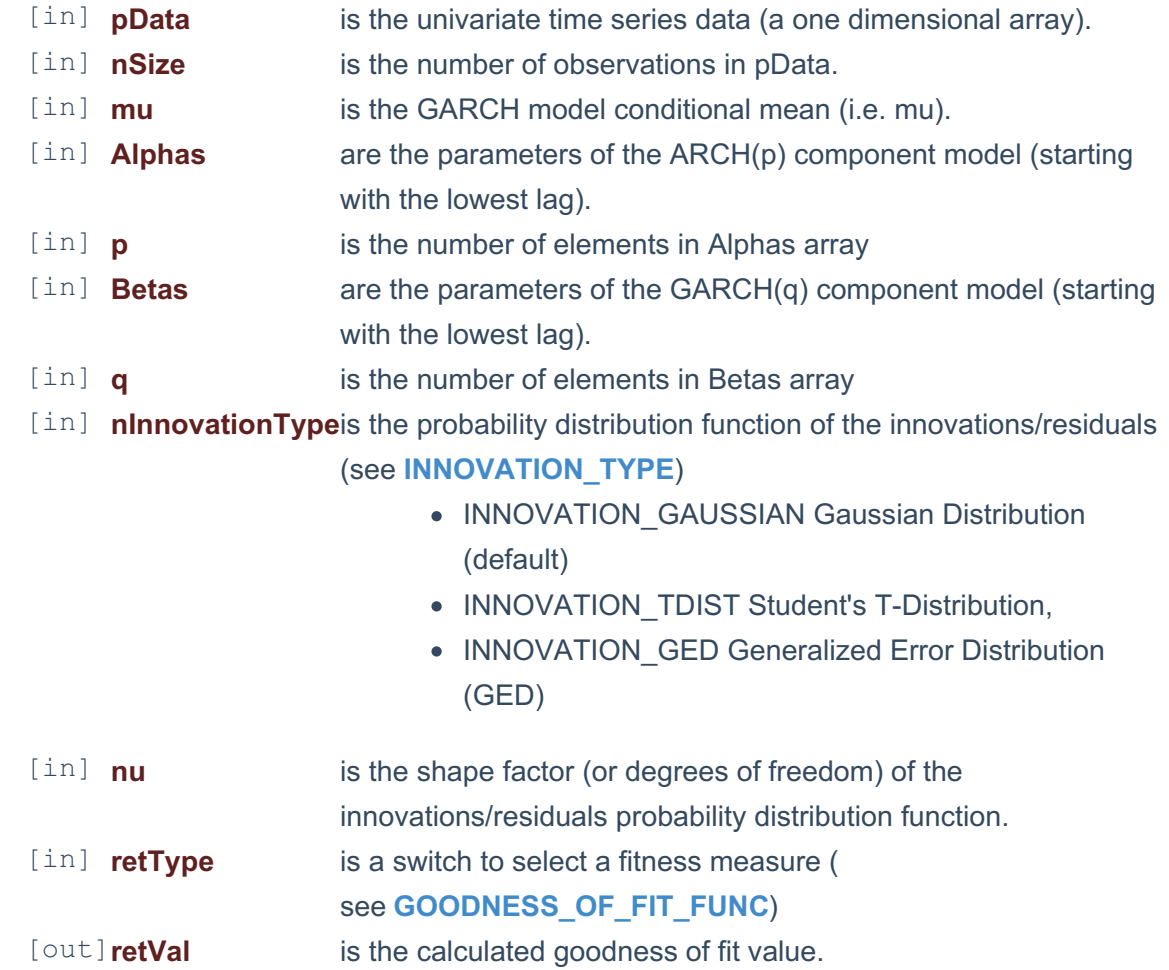

## **Remarks**

- 1. The underlying model is described **here**.
- 2. The Log-Likelihood Function (LLF) is described **here**.
- 3. The time series is homogeneous or equally spaced.
- 4. The time series may include missing values (e.g. #N/A) at either end.
- 5. The maximum likelihood estimation (MLE) is a statistical method for fitting a model to the data and provides estimates for the model's parameters.
- 6. The number of parameters in the input argument alpha determines the order of the ARCH component model.
- 7. The number of parameters in the input argument beta determines the order of the GARCH component model.

## **Exceptions**

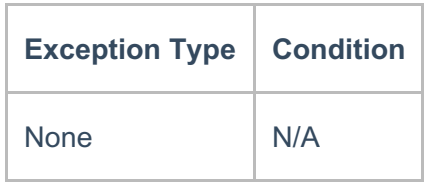

## **Requirements**

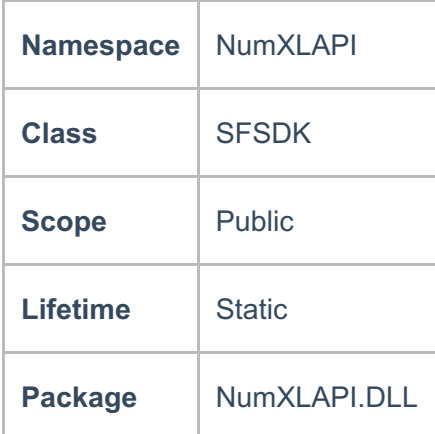

## **Examples**

#### **References**

\* Hamilton, J .D.; Time Series Analysis , Princeton University Press (1994), ISBN 0-691- 04289-6

\* Tsay, Ruey S.; Analysis of Financial Time Series John Wiley & SONS. (2005), ISBN 0-471- 690740

\* D. S.G. Pollock; Handbook of Time Series Analysis, Signal Processing, and Dynamics;

Academic Press; Har/Cdr edition(Nov 17, 1999), ISBN: 125609906

\* Box, Jenkins and Reisel; Time Series Analysis: Forecasting and Control; John Wiley &

SONS.; 4th edition(Jun 30, 2008), ISBN: 470272848

**See Also**